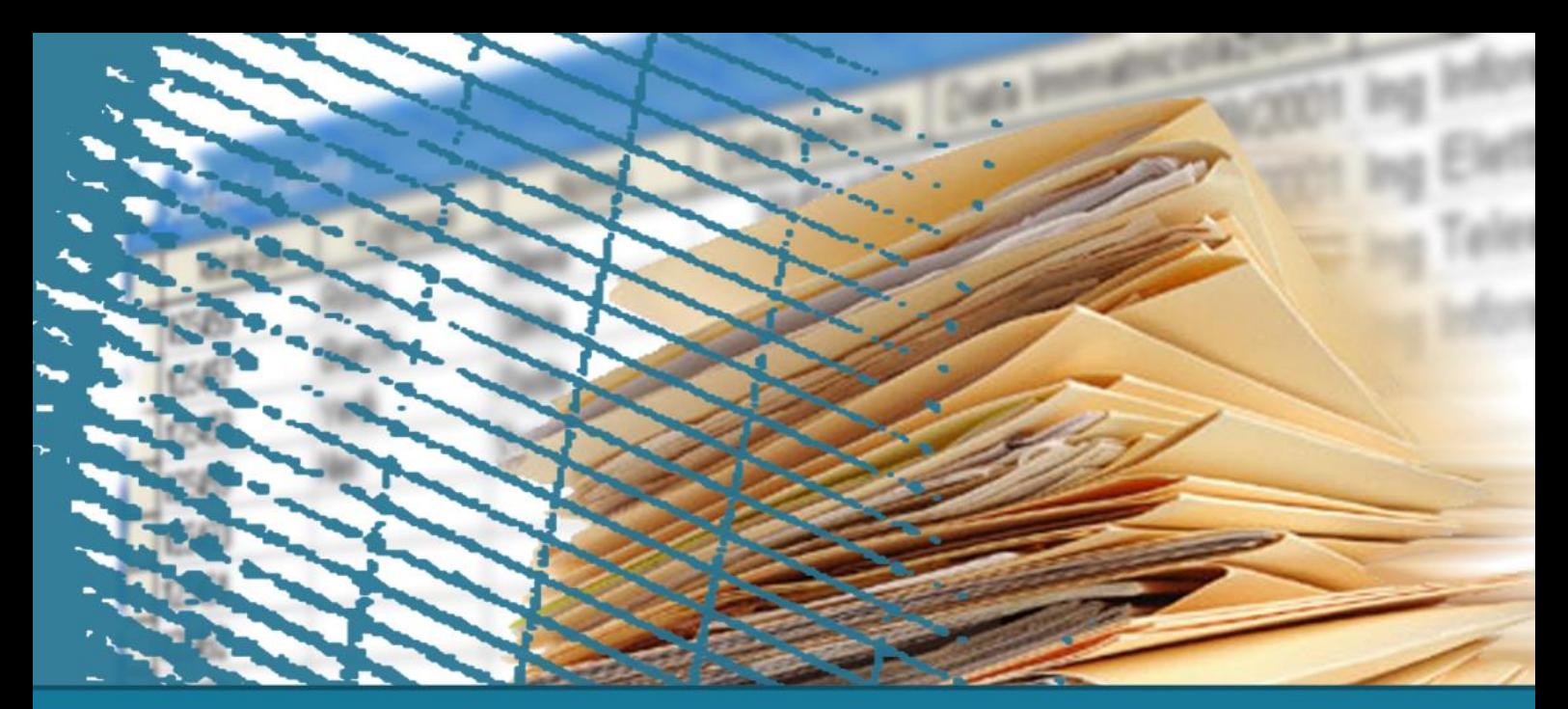

# **Linguaggio SQL: costrutti avanzati**

## SQL per le applicazioni

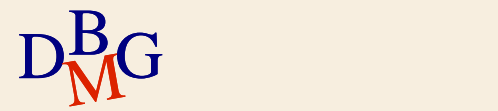

# **SQL per le applicazioni**

- $\sum$ Introduzione
- $\sum$  Concetto di cursore
- $\sum$  Aggiornabilità
- $\Sigma$  SQL statico e dinamico
- $\Sigma$  Embedded SQL
- $\Sigma$  Call Level Interface (CLI)
- $\sum$  Stored Procedure
- $\Sigma$  Confronto tra le alternative

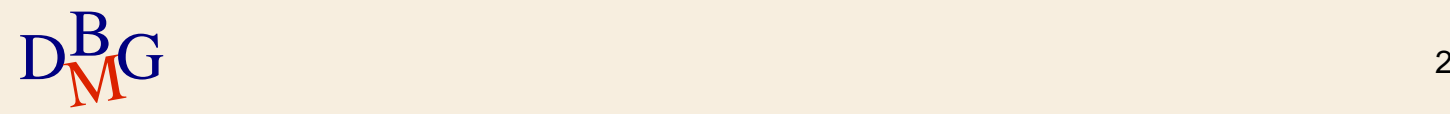

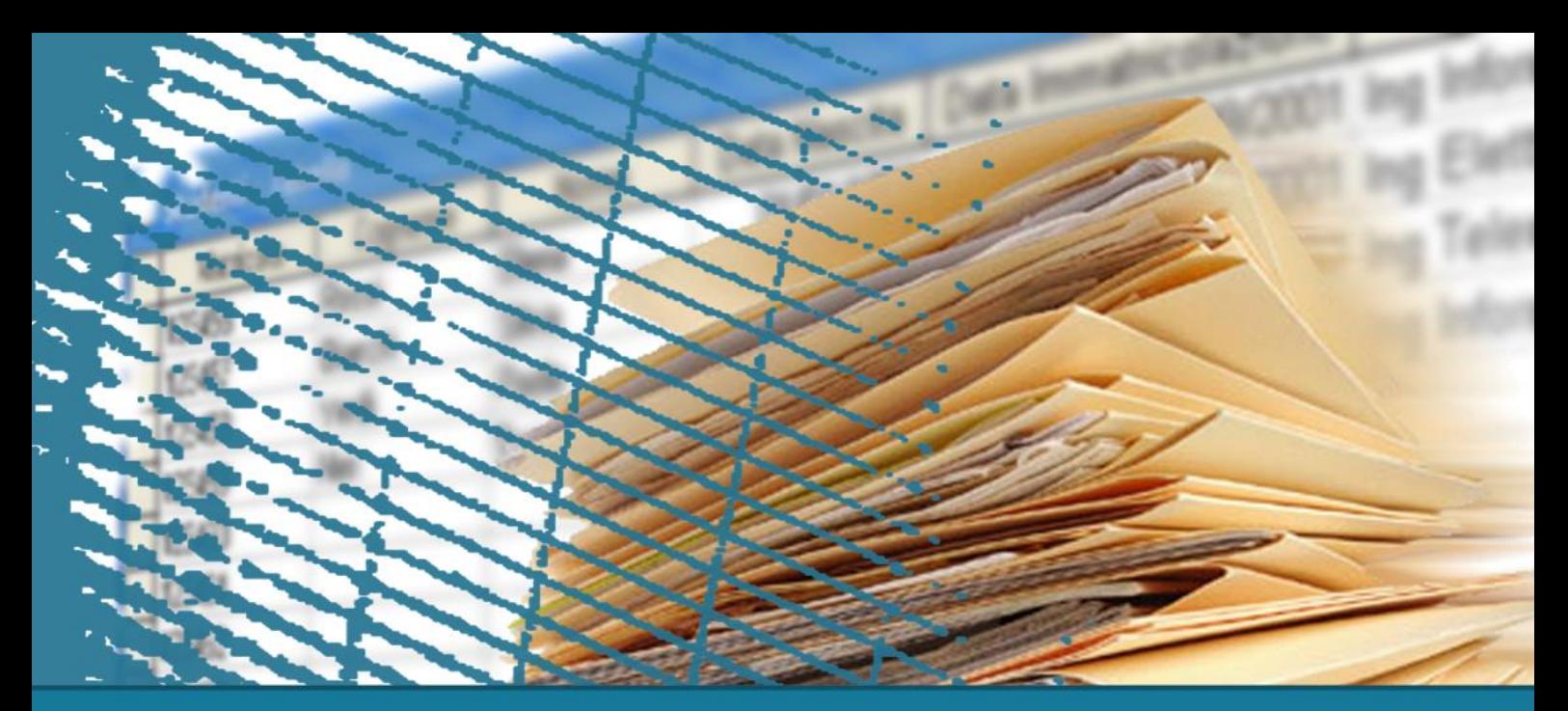

# **SQL per le applicazioni**

#### **Introduzione**

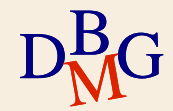

## **Esempio applicativo**

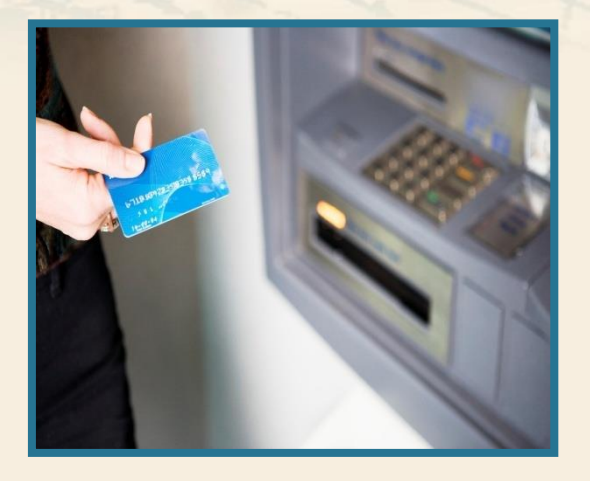

## $\Sigma$  Operazioni bancarie

operazione di prelievo dal proprio conto corrente mediante bancomat

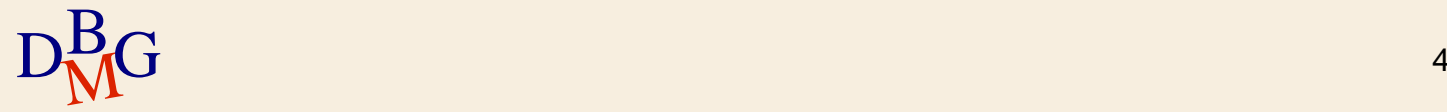

## **Esempio applicativo**

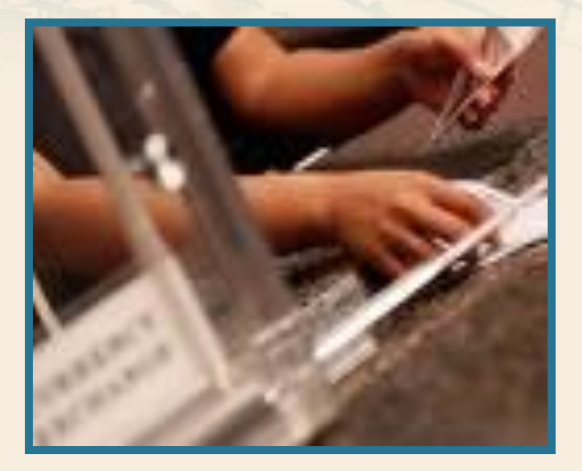

### $\sum$  Operazioni bancarie

- operazione di prelievo dal proprio conto corrente mediante bancomat
- operazione di prelievo dal proprio conto corrente presso uno sportello bancario

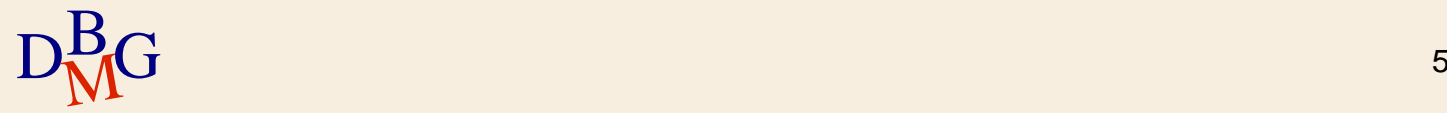

## **Prelievo mediante bancomat**

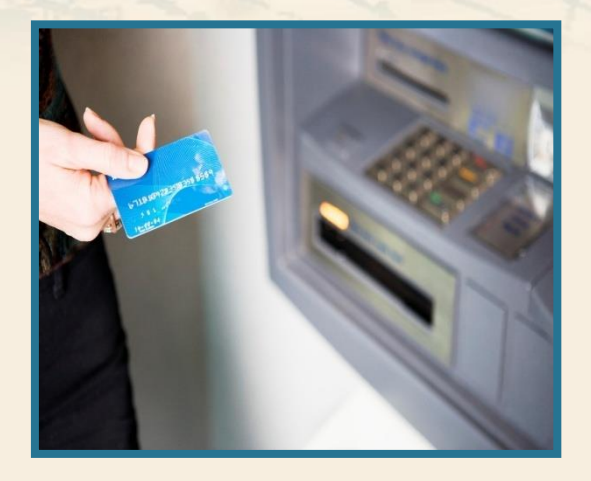

#### $\sum$  Operazioni svolte

- verificare la validità del bancomat e del codice PIN
- selezionare l'operazione di prelievo
- **·** specificare l'importo richiesto
- verificare la disponibilità
- memorizzare il movimento
- aggiornare il saldo
- **·** erogare la somma richiesta

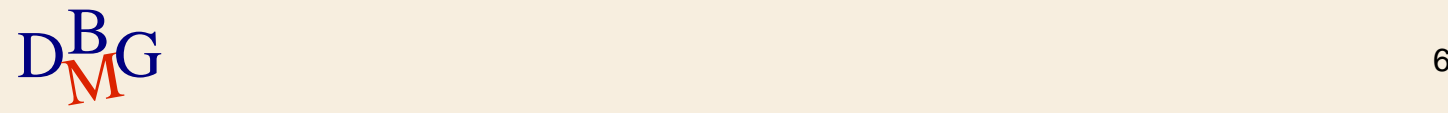

### **Prelievo mediante bancomat**

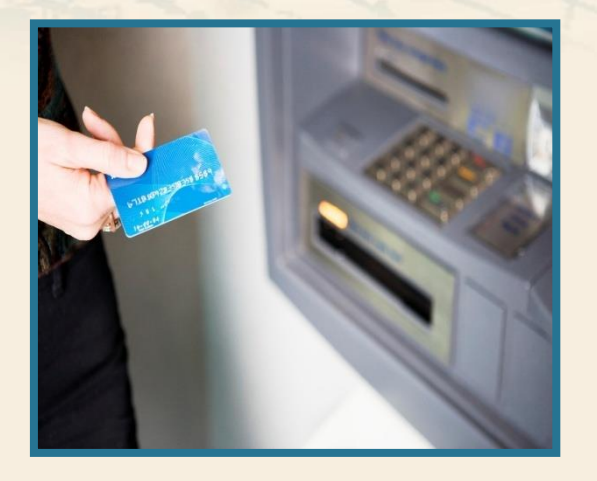

 $\Sigma$  Per svolgere molte delle operazioni indicate è necessario accedere alla base di dati

**·** esecuzione di istruzioni SQL

$$
D_{\rm M}^{\rm B}G
$$

### **Prelievo mediante bancomat**

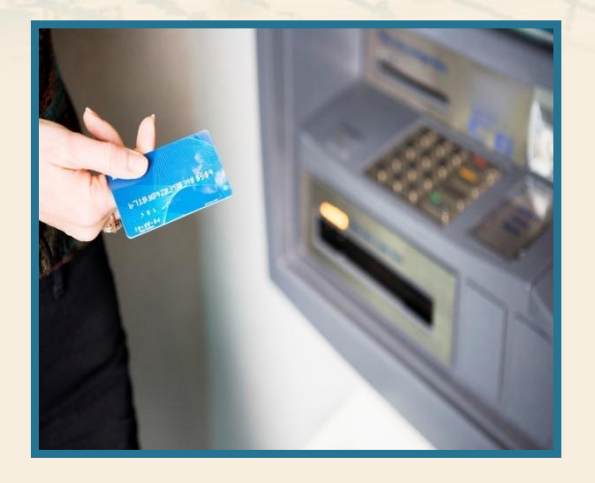

 $\Sigma$  Per svolgere molte delle operazioni indicate è necessario accedere alla base di dati

**·** esecuzione di istruzioni SQL  $\Sigma$  Le operazioni devono essere svolte nell'ordine corretto

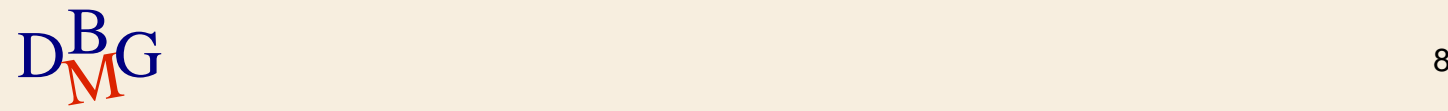

#### **Prelievo presso uno sportello bancario**

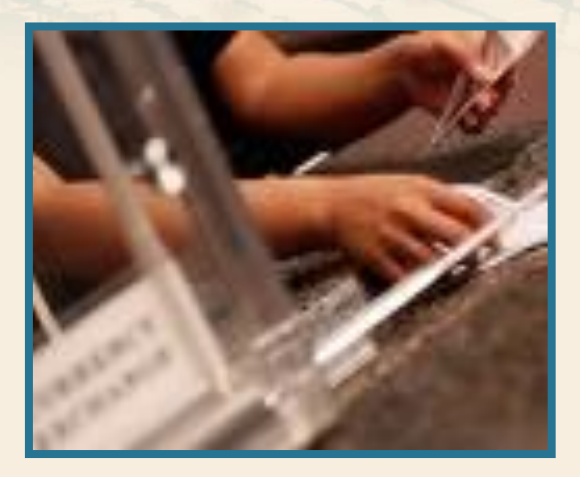

#### $\sum$  Operazioni svolte

- verificare l'identità dell'utente
- comunicare l'intenzione di effettuare un prelievo
- verificare la disponibilità
- **•** memorizzare il movimento
- aggiornare il saldo
- **·** erogare la somma richiesta

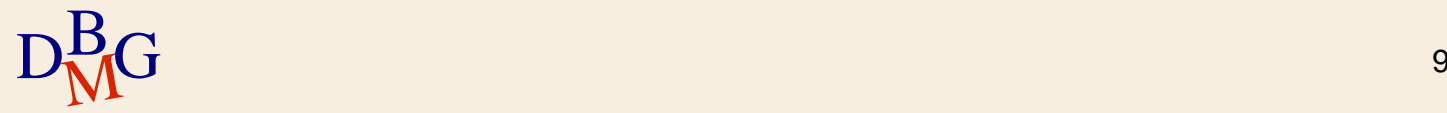

#### **Prelievo presso uno sportello bancario**

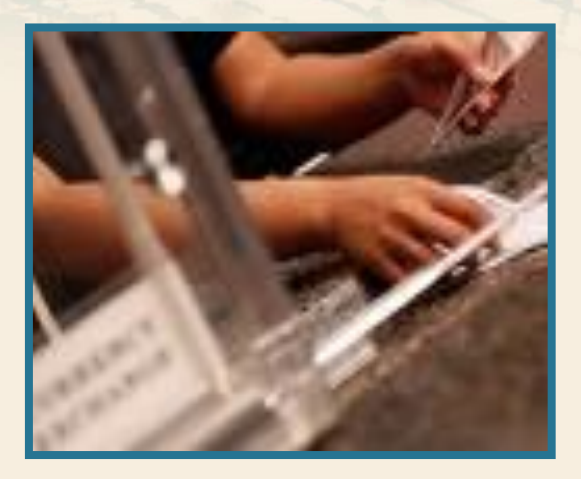

- $\Sigma$  Per svolgere molte delle operazioni indicate è necessario accedere alla base di dati
	- **·** esecuzione di istruzioni SQL
- $\Sigma$  Le operazioni devono essere svolte nell'ordine corretto

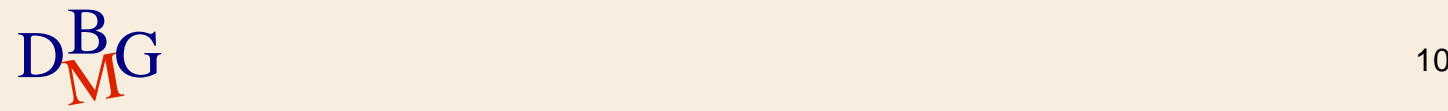

 $\Sigma$  Le operazioni bancarie richiedono di accedere alla base di dati e di modificarne il contenuto

**·** esecuzione di istruzioni SQL

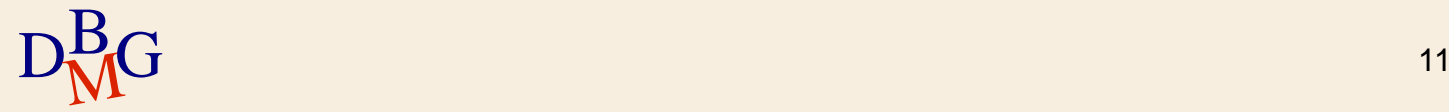

 $\Sigma$  Le operazioni bancarie richiedono di accedere alla base di dati e di modificarne il contenuto

- esecuzione di istruzioni SQL
	- $\bullet$  i clienti e il personale della banca non eseguono direttamente le istruzioni SQL

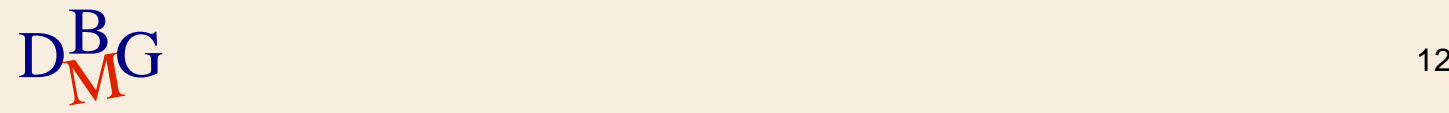

 $\Sigma$  Le operazioni bancarie richiedono di accedere alla base di dati e di modificarne il contenuto

- **·** esecuzione di istruzioni SQL
	- $\bullet$  i clienti e il personale della banca non eseguono direttamente le istruzioni SQL
- un'applicazione nasconde l'esecuzione delle istruzioni SQL

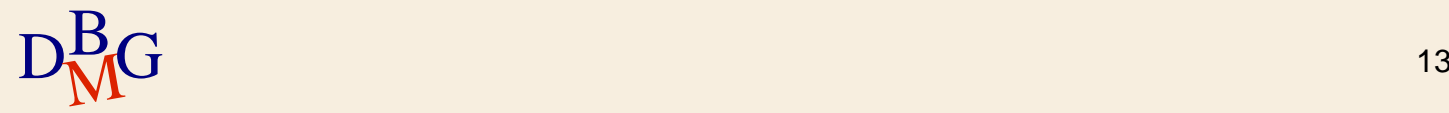

 $\Sigma$  Le operazioni bancarie richiedono di accedere alla base di dati e di modificarne il contenuto

- esecuzione di istruzioni SQL
	- $\bullet$  i clienti e il personale della banca non eseguono direttamente le istruzioni SQL
- un'applicazione nasconde l'esecuzione delle istruzioni SQL
- $\Sigma$  La corretta gestione delle operazioni bancarie richiede di eseguire una sequenza precisa di passi
	- un'applicazione permette di specificare l'ordine corretto di esecuzione delle operazioni

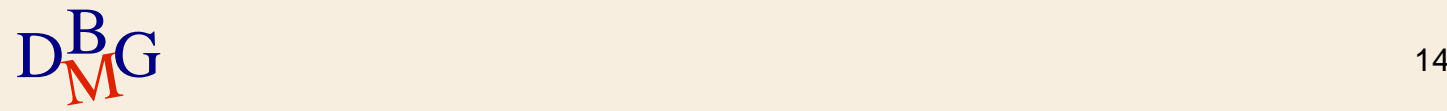

# **Applicazioni e SQL**

 $\Sigma$  Per risolvere problemi reali non è quasi mai sufficiente eseguire singole istruzioni SQL

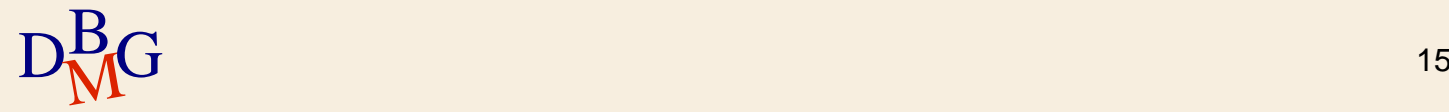

# **Applicazioni e SQL**

 $\Sigma$  Per risolvere problemi reali non è quasi mai sufficiente eseguire singole istruzioni SQL

- $\sum$  Servono applicazioni per
	- acquisire e gestire i dati forniti in ingresso
		- scelte dell'utente, parametri
	- gestire la logica applicativa
		- **·** flusso di operazioni da eseguire
	- restituire i risultati all'utente in formati diversi
		- rappresentazione non relazionale dei dati
			- documento XML
		- visualizzazione complessa delle informazioni

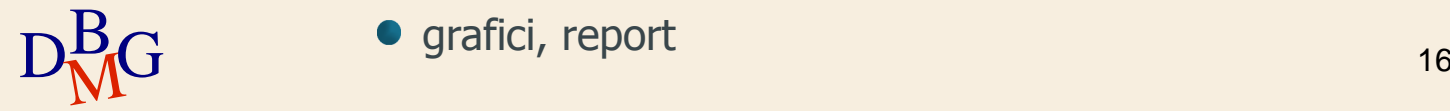

**I** grafici, report

## **Integrazione tra SQL e applicazioni**

 $\Sigma$  Le applicazioni sono scritte in linguaggi di programmazione tradizionali di alto livello

- C,  $C_{++}$ , Java,  $C_{+}$ , ...
- · il linguaggio è denominato linguaggio ospite
- $\Sigma$  Le istruzioni SQL sono usate nelle applicazioni per accedere alla base di dati
	- **·** interrogazioni
	- aggiornamenti

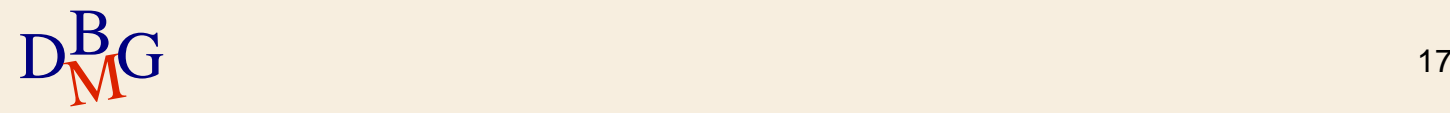

## **Integrazione tra SQL e applicazioni**

 $\Sigma$  È necessario integrare il linguaggio SQL e i linguaggi di programmazione

- **SQL** 
	- **·** linguaggio dichiarativo
- linguaggi di programmazione
	- **•** tipicamente procedurali

### $\Sigma$  Conflitto di impedenza

- le interrogazioni SQL operano su una o più tabelle e producono come risultato una tabella
	- approccio set oriented

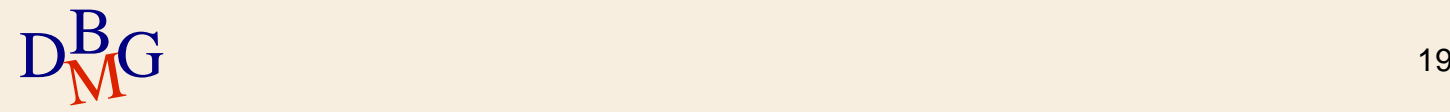

### $\Sigma$  Conflitto di impedenza

- le interrogazioni SQL operano su una o più tabelle e producono come risultato una tabella
	- approccio set oriented
- i linguaggi di programmazione accedono alle righe di una tabella leggendole una a una
	- approccio tuple oriented

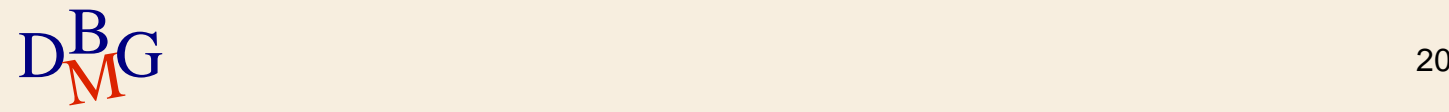

## Conflitto di impedenza

- le interrogazioni SQL operano su una o più tabelle e producono come risultato una tabella
	- approccio set oriented
- i linguaggi di programmazione accedono alle righe di una tabella leggendole *una a una* 
	- approccio tuple oriented
- $\sum$  Soluzioni possibili per risolvere il conflitto
	- uso di cursori
	- uso di linguaggi che dispongono in modo naturale di strutture di tipo "insieme di righe"

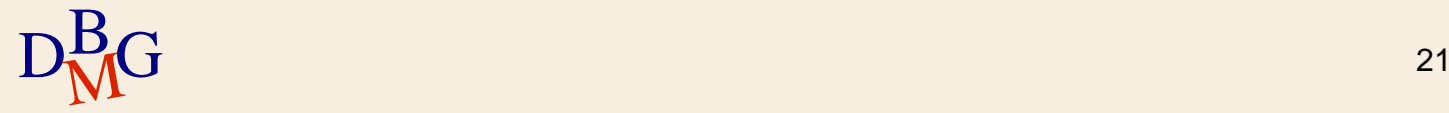

# **SQL e linguaggi di programmazione**

 $\Sigma$  Tecniche principali di integrazione

- **Embedded SQL**
- Call Level Interface (CLI)
	- SQL/CLI, ODBC, JDBC, OLE DB, ADO.NET, ..
- Stored procedure

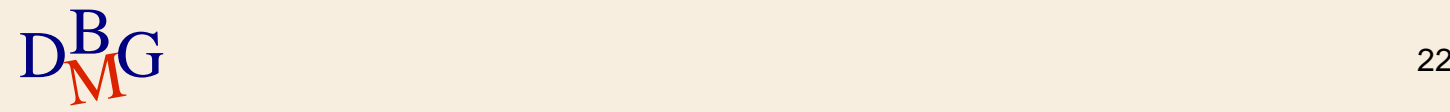

# **SQL e linguaggi di programmazione**

 $\Sigma$  Tecniche principali di integrazione

- **Embedded SQL**
- Call Level Interface (CLI)
	- SQL/CLI, ODBC, JDBC, OLE DB, ADO.NET, ..
- Stored procedure
- $\sum$  Classificabili in
	- client side
		- embedded SQL, call level interface
	- server side
		- stored procedure

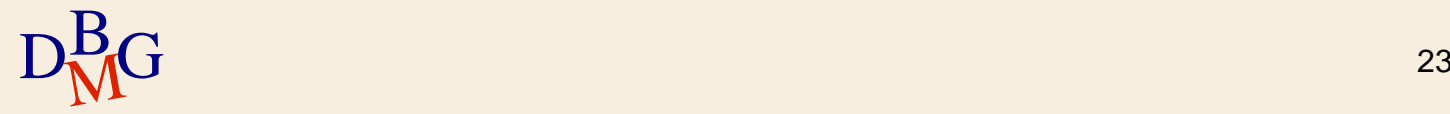

## **Approccio client side**

#### $\Sigma$  L'applicazione

- è esterna al DBMS
- contiene tutta la logica applicativa
- richiede al DBMS di eseguire istruzioni SQL e di restituirne il risultato
- elabora i dati restituiti

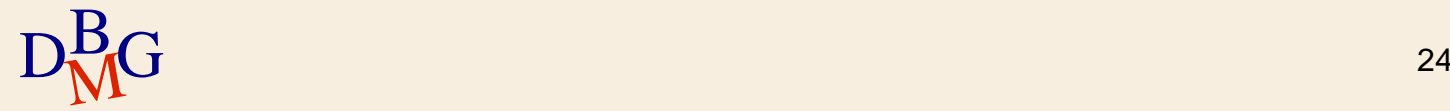

## **Approccio server side**

 $\Sigma$  L'applicazione (o una parte di essa)

- si trova nel DBMS
- $\bullet$  tutta o parte della logica applicativa si sposta nel **DBMS**

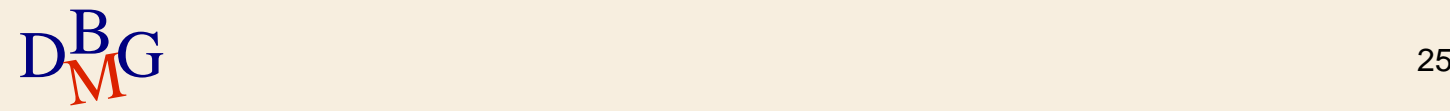

### **Approccio client side vs server side**

- $\sum$  Approccio client side
	- maggiore indipendenza dal DBMS utilizzato
	- **•** minore efficienza
- $\sum$  Approccio server side
	- dipendente dal DBMS utilizzato
	- $\bullet$  maggiore efficienza

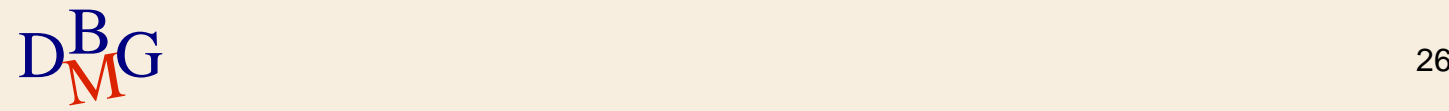

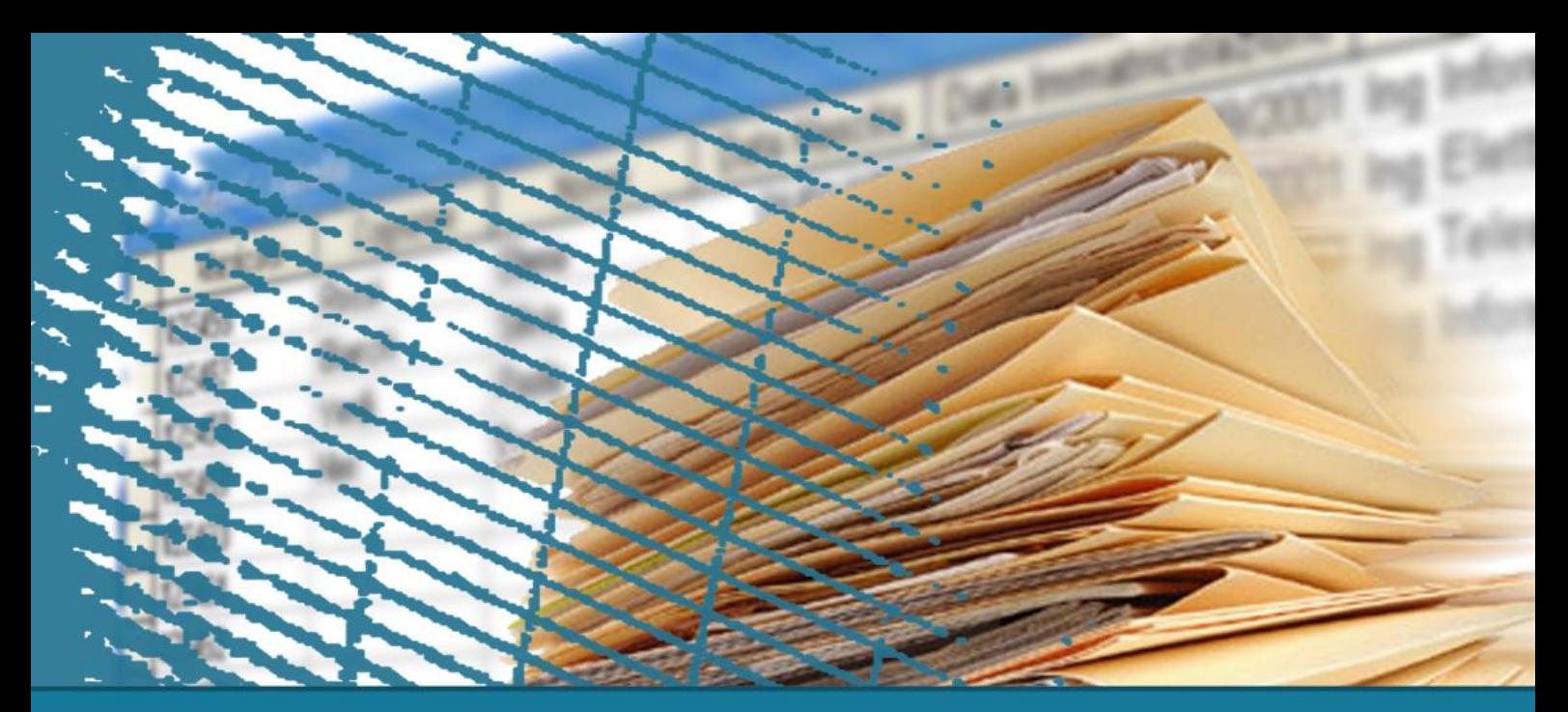

# **SQL per le applicazioni**

#### Concetto di cursore

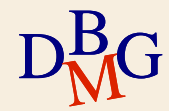

 $\Sigma$  Principale problema di integrazione tra SQL e linguaggi di programmazione

- le interrogazioni SQL operano su una o più tabelle e producono come risultato una tabella
	- approccio set oriented
- i linguaggi di programmazione accedono alle righe di una tabella leggendole una a una
	- approccio tuple oriented

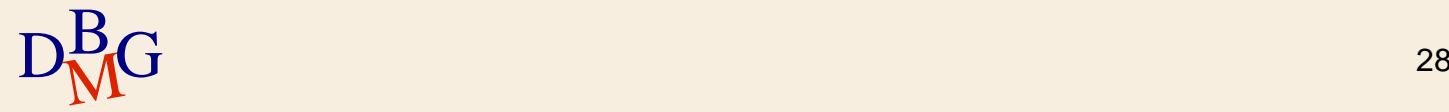

## **Cursori**

- $\Sigma$  Se un'istruzione SQL restituisce una sola riga
	- è sufficiente specificare in quale variabile del linguaggio ospite memorizzare il risultato dell'istruzione

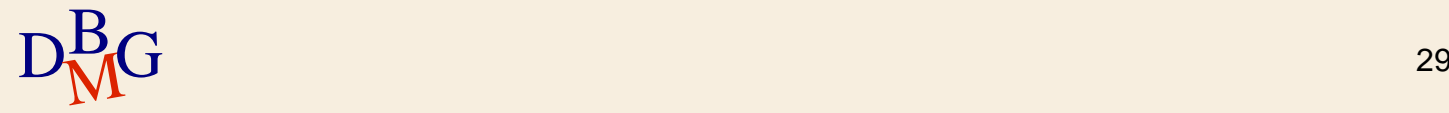

# **Cursori**

## $\Sigma$  Se un'istruzione SQL restituisce una sola riga

- è sufficiente specificare in quale variabile del linguaggio ospite memorizzare il risultato dell'istruzione
- $\Sigma$  Se un'istruzione SQL restituisce una tabella (insieme di tuple)
	- è necessario un metodo per leggere (e passare al programma) una tupla alla volta dal risultato dell'interrogazione
		- $\bullet$  uso di un *cursore*

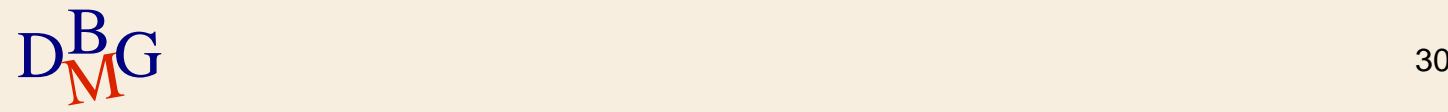

# **DB forniture prodotti**

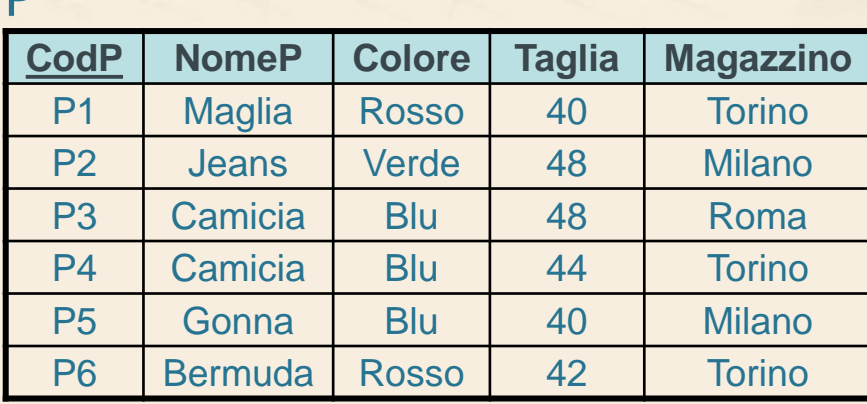

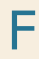

 $\mathbf{D}$ 

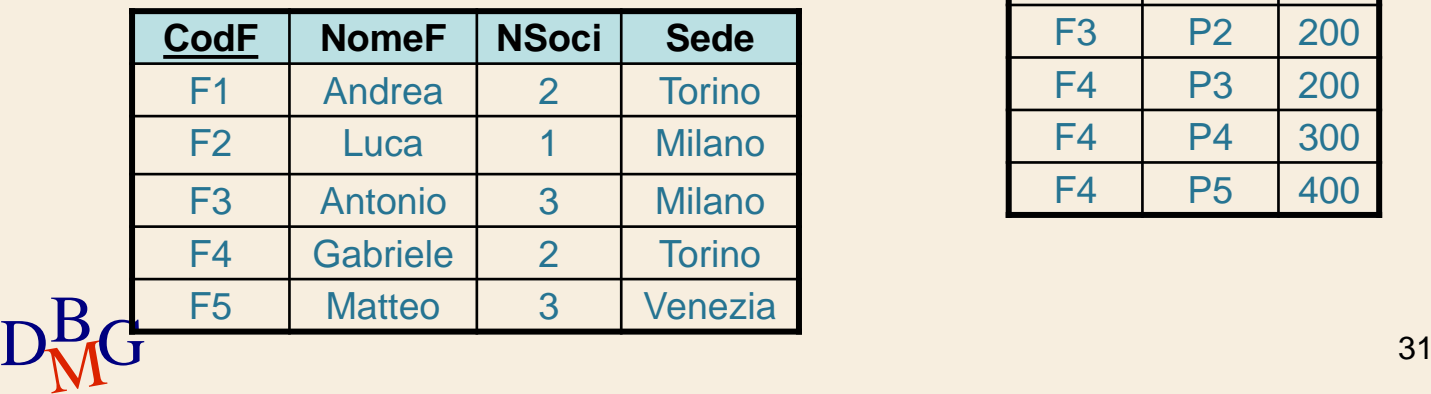

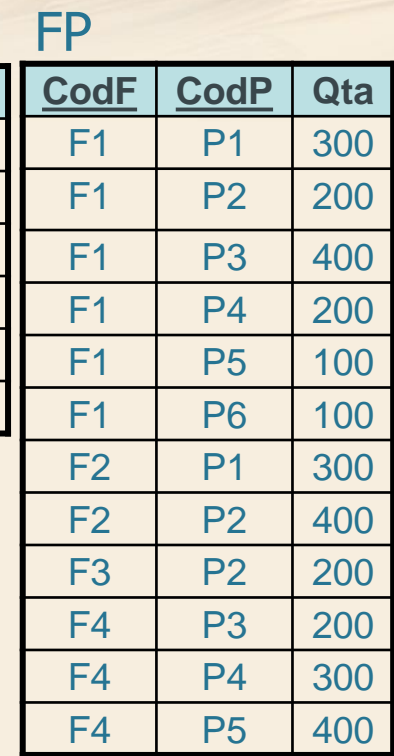

### $\Sigma$  Visualizzare nome e numero di soci del fornitore con codice F1

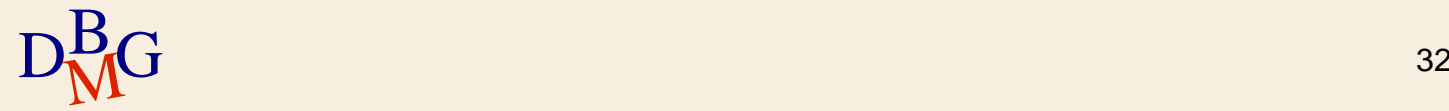

 $\Sigma$  Visualizzare nome e numero di soci del fornitore con codice F1

> SELECT NomeF, NSoci FROM F WHERE CodF='F1';

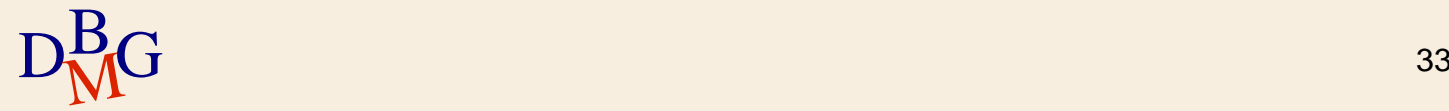

 $\Sigma$  Visualizzare nome e numero di soci del fornitore con codice F1

> SELECT NomeF, NSoci FROM F WHERE CodF='F1';

 $\Sigma$  L'interrogazione restituisce *al massimo* una tupla

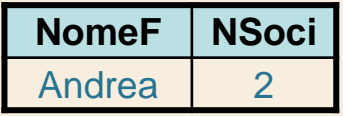

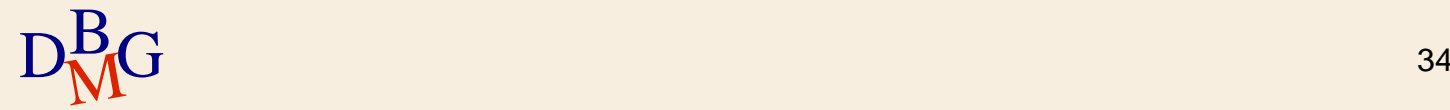

 $\Sigma$  Visualizzare nome e numero di soci del fornitore con codice F1

> SELECT NomeF, NSoci FROM F WHERE CodF='F1';

 $\Sigma$  L'interrogazione restituisce *al massimo* una tupla

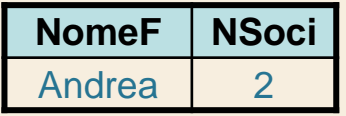

 $D_{\text{M}}^{\text{B}}$ G 35  $\sum \hat{E}$  sufficiente specificare in quali variabili del linguaggio ospite memorizzare la tupla selezionata

### Visualizzare nome e numero di soci dei fornitori di **Torino**

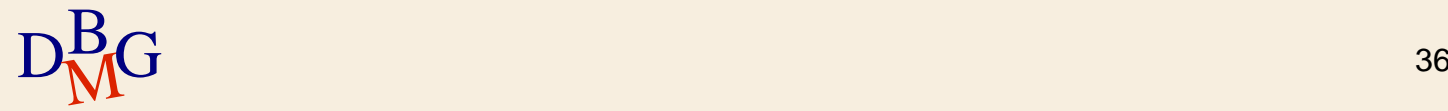

Visualizzare nome e numero di soci dei fornitori di **Torino** 

> SELECT NomeF, NSoci FROM F WHERE Sede='Torino';

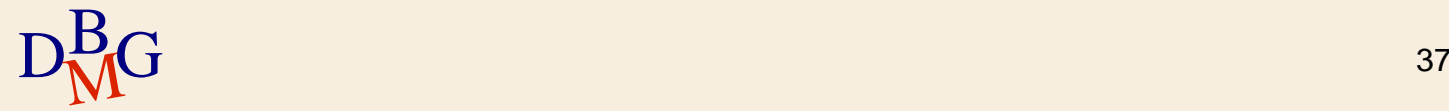

Visualizzare nome e numero di soci dei fornitori di **Torino** 

> SELECT NomeF, NSoci FROM F WHERE Sede='Torino';

 $\Sigma$  L'interrogazione restituisce un insieme di tuple

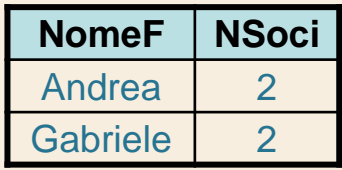

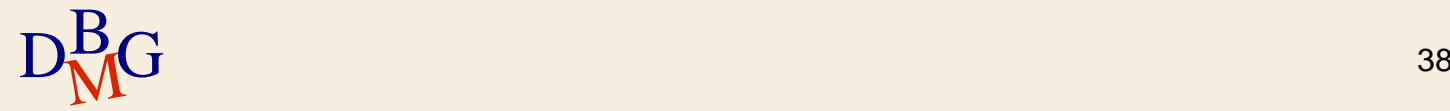

Visualizzare nome e numero di soci dei fornitori di **Torino** 

> SELECT NomeF, NSoci FROM F WHERE Sede='Torino';

 $\Sigma$  L'interrogazione restituisce un insieme di tuple

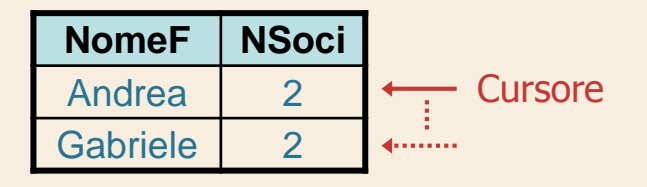

 $D_{\text{M}}^{\overline{\text{B}}}$ G  $\overline{\text{L}}$  increases a feature and *cancere* per reggered by  $D_{\text{M}}^{\overline{\text{B}}}$ G separatamente le tuple del risultato  $\overline{\text{L}}$  39  $\Sigma$  È necessario definire un *cursore* per leggere

 $\Sigma$  Definizione del cursone mediante la sintassi del linguaggio PL/SQL di Oracle

> CURSOR FornitoriTorino IS SELECT NomeF, NSoci FROM F WHERE Sede='Torino';

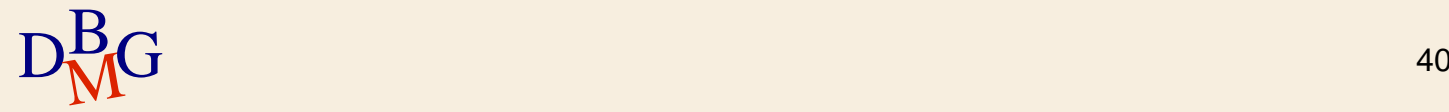

### **Cursore**

 $\Sigma$  Il cursore permette di leggere singolarmente le tuple che fanno parte del risultato di un'interrogazione

- deve essere associato a un'interrogazione specifica
- $\Sigma$  Ogni interrogazione SQL che può restituire un insieme di tuple *deve essere associata* a un cursore

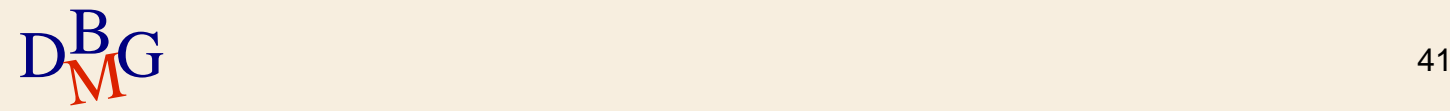

#### **Cursore**

### $\Sigma$  Non necessitano di cursori

- le interrogazione SQL che restituiscono al massimo una tupla
	- selezioni sulla chiave primaria
	- operazioni di aggregazione senza clausola GROUP **BY**
- i comandi di aggiornamento e di DDL
	- non generano tuple come risultato

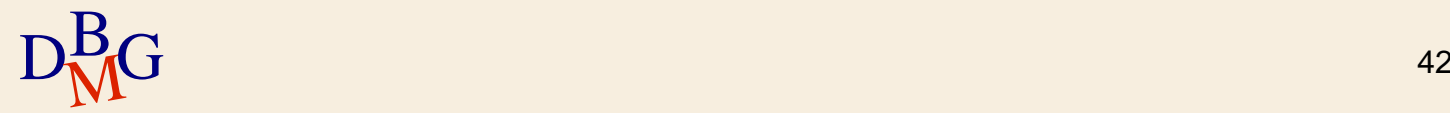

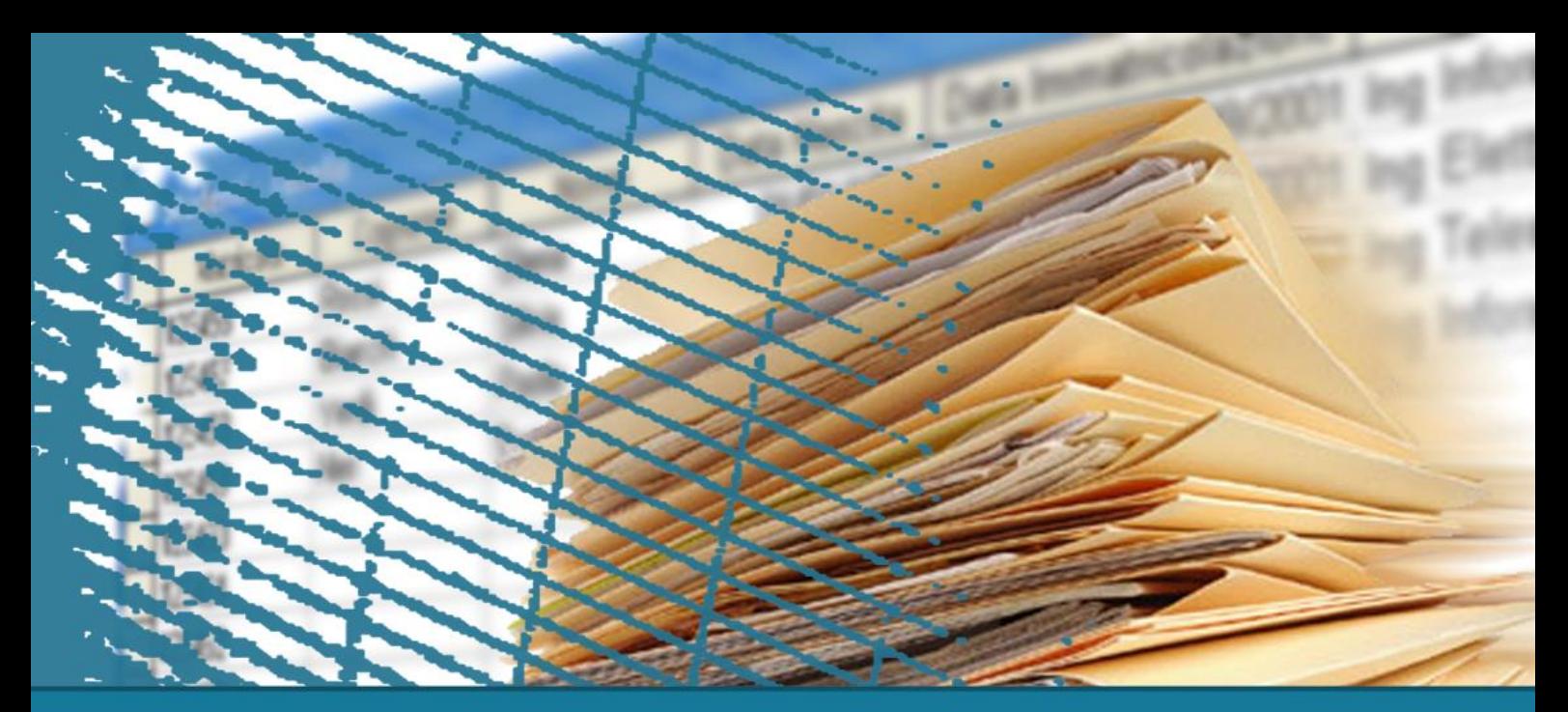

# **SQL per le applicazioni**

#### SQL statico e dinamico

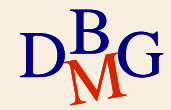

 $\Sigma$  Le istruzioni SQL da eseguire sono note durante la scrittura dell'applicazione

- è nota la definizione di ogni istruzione SQL
- le istruzioni possono contenere variabili
	- il valore delle variabili è noto solo durante l'esecuzione dell'istruzione SQL

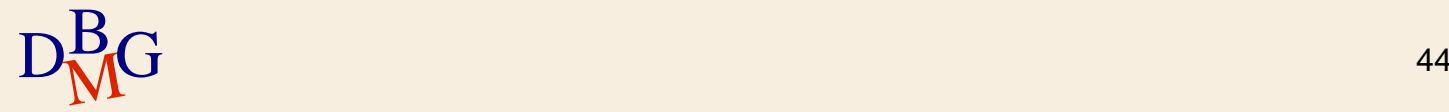

 $\Sigma$  La definizione delle istruzioni SQL avviene durante la scrittura dell'applicazione

- semplifica la scrittura dell'applicazione
	- è nota a priori la struttura di interrogazioni e risultati

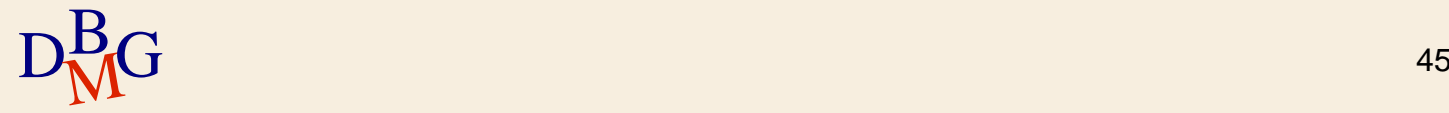

 $\Sigma$  La definizione delle istruzioni SQL avviene durante la scrittura dell'applicazione

- semplifica la scrittura dell'applicazione
	- è nota a priori la struttura di interrogazioni e risultati
- rende possibile l'ottimizzazione a priori delle istruzioni SQL
	- durante la fase di compilazione dell'applicazione, l'ottimizzatore del DBMS
		- compila l'istruzione SQL
		- crea il piano di esecuzione

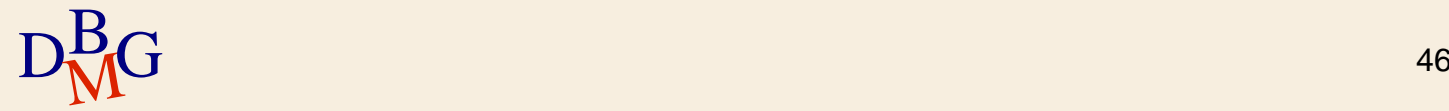

 $\Sigma$  La definizione delle istruzioni SQL avviene durante la scrittura dell'applicazione

- semplifica la scrittura dell'applicazione
	- è nota a priori la struttura di interrogazioni e risultati
- rende possibile l'ottimizzazione a priori delle istruzioni SQL
	- durante la fase di compilazione dell'applicazione, l'ottimizzatore del DBMS
		- compila l'istruzione SQL
		- crea il piano di esecuzione
	- queste operazioni non sono più necessarie durante l'esecuzione dell'applicazione
- $D_{\text{M}}^{\text{B}}$ G esecuzione più efficiente 47 esecuzione più efficiente

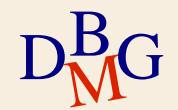

 $\Sigma$  Le istruzioni SQL da eseguire *non* sono note durante la scrittura dell'applicazione

- le istruzioni SQL sono definite dinamicamente dall'applicazione in fase di esecuzione
	- dipendono dal flusso applicativo eseguito
- **•** le istruzioni SQL possono essere fornite in ingresso dall'utente

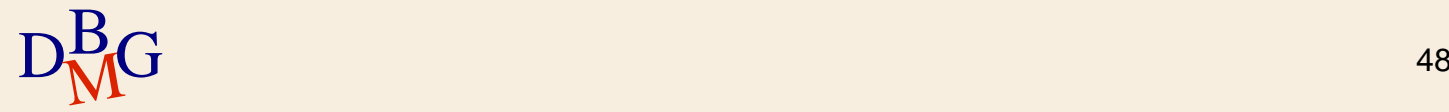

- $\Sigma$  La definizione a tempo di esecuzione delle istruzioni SQL
	- permette di definire applicazioni più complesse
		- **·** offre una maggiore flessibilità

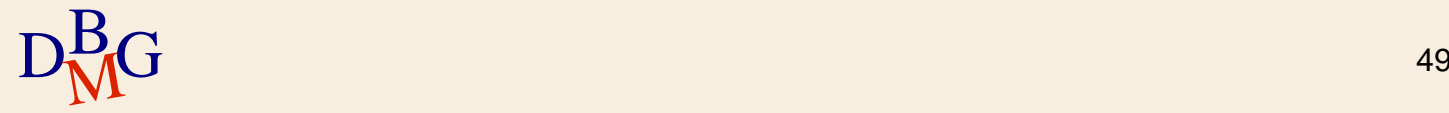

- $\Sigma$  La definizione a tempo di esecuzione delle istruzioni SQL
	- permette di definire applicazioni più complesse
		- **·** offre una maggiore flessibilità
	- rende più difficile la scrittura delle applicazioni
		- durante la scrittura non è noto il formato del risultato dell'interrogazione

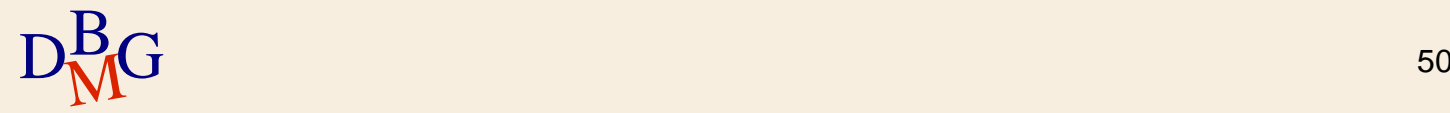

- $\Sigma$  La definizione a tempo di esecuzione delle istruzioni SQL
	- permette di definire applicazioni più complesse
		- **·** offre una maggiore flessibilità
	- rende più difficile la scrittura delle applicazioni
		- durante la scrittura non è noto il formato del risultato dell'interrogazione
	- rende l'esecuzione meno efficiente
		- durante ogni esecuzione dell'applicazione, è necessario compilare e ottimizzare ogni istruzione SQL

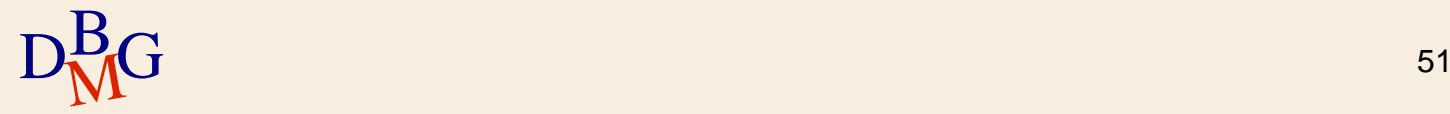

 $\Sigma$  Se la stessa interrogazione dinamica deve essere eseguita più volte nella *stessa sessione* di lavoro

- è possibile ridurre i tempi di esecuzione
	- si effettua una sola volta la compilazione e la scelta del piano di esecuzione
	- **·** si eseque l'interrogazione più volte (con valori diversi delle variabili)

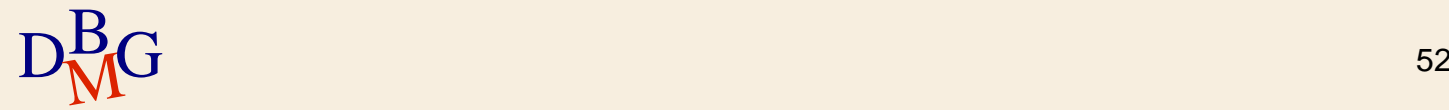